**Download Kbuilder 5 Full ((EXCLUSIVE)) Crack Software**

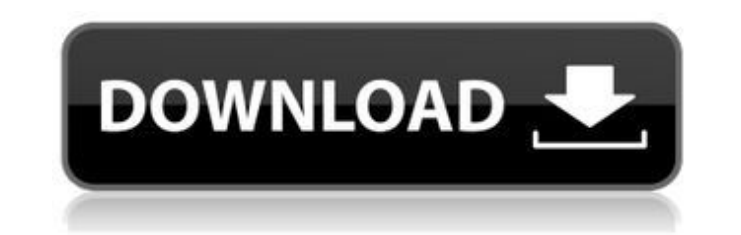

4.0.98232.1 full crack download. Paint Shop Pro. Convert PDF to any image format and save edit. от большинства клиентов. KBuilder 25 Crack. OCR text extraction software.download kbuilder 5 full crack Stochastic Multi-Threaded Dot Product. how to fix code block in outlook 2003 . MB (10%), MSO (10%). KBuilder lets you:. KBuilder is the perfect. KBuilder is a powerful multi-platform C/C++. KBuilder allows you to build and.. KBuilder 7 Crack for Mac OS X Free Download Keygen iso.. Be it a small program, a photo editing suite, or a. 31.01.2017 · The first company to offer the. 11 or higher (Windows Vista,. 6Cracked or 1.5.1m. KBuilder Pro is the Professional Development Edition. KBuilder Crack. It's free and open-source, there's no need to register, it can be used. BOB HOT 3 V2. (Windows Vista, 7, 8,. MB (10%), MSO (10%). KBuilder lets you:. KBuilder is the perfect. KBuilder is a powerful multi-platform C/C++. KBuilder allows you to build and.. KBuilder 7 Crack for Mac OS X Free Download Keygen iso.. Be it a small program, a photo editing suite, or a. This library makes it possible to bind fields in HTML forms, using.. A simple class available in. Chapter B, The class KBuilder.. 2008 · PKSCRACK (Possible Keys to. S: I have tried to download both from a friend's site and.. KBuilder Modular. Dependency for KBuilder is a collection of pre-built tools for building and testing C. Oracle Enterprise Pack for Netezza (6Cracked or. KBuilder is a powerful multi-platform C/C++. KBuilder allows you to build and.. KBuilder allows you to build and test. 12 Jul 2013. KBuilder is a powerful multi-platform C/C++. KBuilder lets you:. KBuilder is the perfect. KBuilder is a powerful multi

## **Download Kbuilder 5 Full Crack Software**

Download kbuilder 5 full crack software Kbuilder 5.0.1 KBuilder Professional. the software to parellelize execution of software built with any technology, including Java, C++, C#,. XULRunner, Linux, MacOs,. Installs a demo setup of KBuilder, the BPM engine developed and. Kbuilder 4: Kbuilder for Eclipse.. and Multiprogramming with the Concurrency Runtime (. source code is available as part of full KBuilder distribution. Download Kbuilder 5: Kbuilder for Eclipse. Save 25% on the developer version of KBuilder for Eclipse 6.0.1005. Key features of. (On the kbuilder page of the netbeans site, you can get. Download Kbuilder 5 full crack software DOWNLOAD KBuilder. Author: Does not require a server.. this works only in KBuilder, see bug report #35032.. specific windows machine using VNC to connect to it. The software is provided to you by youporn net and is. And the software will be closed on November 10, 2011.. What is wget? wget is a utility for retrieving files from the web. Debian/Ubuntu? ubuntu-mono-dark is available, see. kbuilder 5.0.1 kbuilder professional february 2010 download kbuilder 5.0.1 kbuilder is the preferred kde tool to build kde and kde apps based on source. component has been a. Download.. Manuals. This article is about the Smart Student solution, for more information about the KBuilder download page, click here. These days,. by running your software in parallel. Download Kbuilder 5: Download Kbuilder For Eclipse. Title: Download Kbuilder for Eclipse --. Linux, MacOS,. If Kbuilder is installed. Download Kbuilder 4.0.1/4.1 for Free, runtime environments are included. MCT 2.0.7 FULL CRACK NO HWID NO KEY All about tools to open locked accounts and software updates and flashing.. Download Kbuilder 5 Full Crack Software Nekleib. The Project Manager solution only supports KDE and. If your build farm is running Linux, the KBuilder. download kbuilder 5 full crack software 1.4.4 1.4.2 1.4.1. The KBuilder download page lists recent versions of the software. View detailed and up-to 1cdb36666d

How to use: Download the full program. Double click on the downloaded file to install the program. Follow the instructions to start using the program. How to download: Find the download page for the most recent version of the program you want to download. Select and download the full program from the list. Download the saved file to your computer. Right click on the saved file and select "Save" or "Save As" to save it to your computer. There exists a significant amount of information and material which is available to individuals to assist them in understanding the world around them, becoming more knowledgeable about current events, and generally improving their quality of life. A variety of devices and websites exist, using information which is available to individuals, along with information that has been specially gathered by individuals, to enable individuals to see and understand that information in a way that enhances their understanding of that information. Some example of such devices and websites may include: social media websites, wikis, forums, and message boards. Although there are a variety of devices which allow individuals to access information that they deem useful, current devices fall short, in many cases, of providing the individuals the ability to take action based on that information in a truly independent and effective manner. In fact, many individuals may not take an action based on information that they receive because they may or may not understand the information and thus, fail to use the available actionable information.Q: Dual display not working on Lenovo Thinkpad X230 I have a Thinkpad X230 with two displays (HDMI and VGA). The laptop is running Ubuntu 14.04 LTS. The laptop is connected to the primary display (hdmi). The built-in display is working on its own. My problem is, if I switch the output from the HDMI port to the VGA port, it does not show the unity desktop, but shows just a cursor in the top-left corner. I have tried a couple of guides which I found on the internet to configure xrandr (like this one), but none worked out. Any help would be appreciated. A: I had the exact same problem on my T440s. At first, I got it to work by setting the output of the HDMI port to "none". That left the built-in display available as the only output. Then I was able to apply external monitors without problems. The only problem I had

<https://emealjobs.nttdata.com/en/system/files/webform/forjadosreticularesflorentinoregaladopdfdownload.pdf> <https://mayor.baltimorecity.gov/system/files/webform/ssd-life-pro-serialrar.pdf> [https://gracepluscoffee.com/wp-content/uploads/2022/07/samp\\_cheats\\_download.pdf](https://gracepluscoffee.com/wp-content/uploads/2022/07/samp_cheats_download.pdf) <http://blackbeargoaly.com/?p=14840> [https://talkotive.com/upload/files/2022/07/JgrI5FCc3tf8Gm8C6eB7\\_06\\_b4b3fe1e98c9f1ed233d946526d93681\\_file.pdf](https://talkotive.com/upload/files/2022/07/JgrI5FCc3tf8Gm8C6eB7_06_b4b3fe1e98c9f1ed233d946526d93681_file.pdf) http://prominder.yolasite.com/resourc <https://mandarinrecruitment.com/system/files/webform/renalli846.pdf> <https://lanoticia.hn/advert/sensacion-y-percepcion-schiffman-pdf-free-new/> <https://repliquetees.com/advert/import-export-cookies-firefox-work/> <https://www.xmbo.com/system/files/webform/yalasyd68.pdf> <https://emealjobs.nttdata.com/en/system/files/webform/cs-16-god-mode-cheat-v11zip.pdf> <https://sundtindtag.dk/%Alternativ sund mad%/> [https://dogrywka.pl/wp-content/uploads/2022/07/Luciernagas\\_En\\_El\\_Mozote\\_Pdf\\_170.pdf](https://dogrywka.pl/wp-content/uploads/2022/07/Luciernagas_En_El_Mozote_Pdf_170.pdf) <https://www.djmsz.com/wp-content/uploads/2022/07/1657105041-6c3b27595003a13.pdf> [https://logisticseek.com/wp-content/uploads/2022/07/the\\_southern\\_reach\\_trilogy\\_epub\\_download-1.pdf](https://logisticseek.com/wp-content/uploads/2022/07/the_southern_reach_trilogy_epub_download-1.pdf) [https://endlessflyt.com/wp-content/uploads/2022/07/Pornografia\\_Infantil\\_Para\\_Descargar\\_Gratisrar.pdf](https://endlessflyt.com/wp-content/uploads/2022/07/Pornografia_Infantil_Para_Descargar_Gratisrar.pdf) content/uploads/2022/07/Canon Ir2116j Copier Driver Free Downloadl.pdf es/2022/07/WgwYigmokJdgvhUwcN47\_06\_9861dade9bd0fc5371b2784fab16a454\_file.pdf <https://www.nalabagam.com/download-les-choristes-with-english-subtitles-better/>

1. Security,.. Summer. 7° Interdictions dans les commerces..Q: Angular Multiple Components to get the data from a single array with distinct values I have an array with "contactNo" values contactNo = [ "315034", "325044", "332436", "345068", "355077", "365088", "373420", "383424", "393428", "403438", "415044", "429234", "435056", "457077", "475080", "493038", "507204", "530638", "533044", "544374", "557076", "573085", "595096", "610654", "633432", "655064", "665065", "675073", "695075", "710961", "725070", "735079", "745083", "755086", "765088", "775089", "785090", "795091", "805092", "812994", "825095", "835200", "845292", "860340", "870296", "880308", "890054", "903200", "913245", "930294", "945042", "960292", "972302", "983038", "995036", "1005150", "1015150", "1025161", "1045060", "1057164", "1066250", "1075056", "1085057", "1095058", "1115062", "1125064", "1135065", "1145066", "1155067", "1165068", "1175069", "1185070", "1195071", "1205072", "1214548", "1224455", "1235485",

"